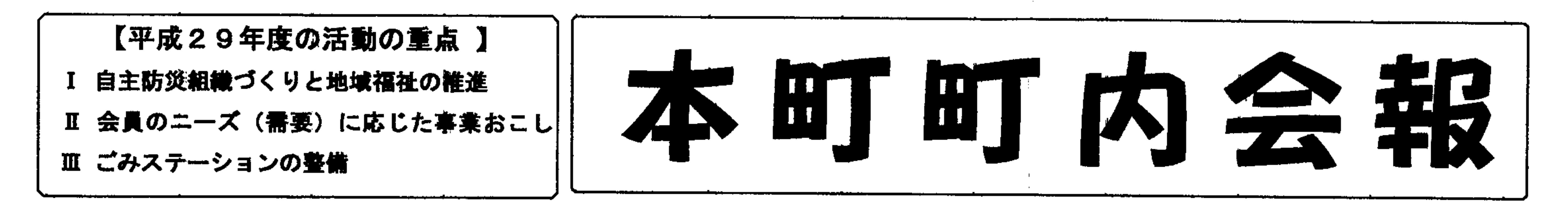

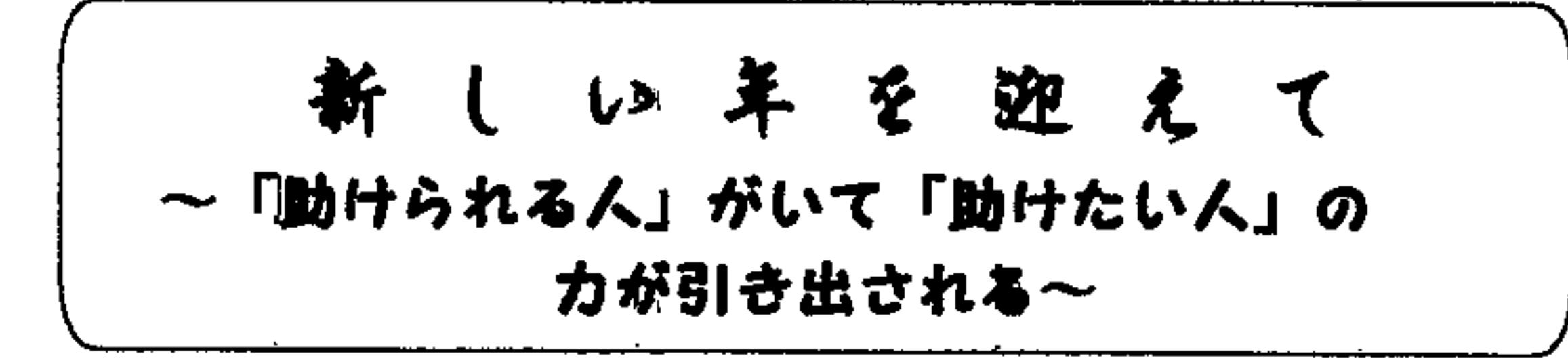

会員の皆様、新年おめでとうございます。 新しい年を迎え、健やかにお過ごしの事とお慶び申し上けます。 町内会の活動が、順調に進められております事は、日頃の皆様

のご協力の賜物と心から感謝申し上けます。 本町町内会は、今年も、スローガンに掲けている「いきいきと した明るい町内会」達成の為、役員一同、知恵を絞って取り組ん でまいります。

日本は高齢社会が進み、今や超高齢化社会とまで含われるよう になりました。高齢者のみの世帯や、一人住まいの世帯が増えて おり、何かしらの援助を受けなければ、日常の生活にも不自由を 感じる方が多くなっております。

この様な方々にとって、行政の支援は勿論ですが、地域として も出来る事は、積極的に関わっていくことが求められております。 町内会としても、そのような方に対する支援(共助)活動を、今 以上に充実させる事が必要と考えております。

日ごろから隣近所が気軽に声を掛け合い、挨拶を交わすなどし て良好な関係を保ら、「助けてほしい《要支援者》」「助けてあけ たい(支援者)」の行為が、自然に行われるように、本年はこの 課題を進展させる事を重点項目に考えでいます。 今後とも、「暮らしやすい地域」を囲指して頑張りますので、 皆さんの応援を宜しくお願い致します。

## 来る1月28日(日) 午前10時から

## 平成30年度総会・懇親会のご案内 ~飲食酒里【 ぽ ん 太 】で行います~

新年度の総会・懇親会を下記の要領にて実施します。 総会は本町町内会・30年度の事業内容や予算などを決める大 切な会議です。また、総会終了後の懇親会は町内会の「親睦」を 深める機会でもありますので、皆さんお誘い合わせの上、多数の 参加をお待ちしております。

## 会長 藪下義晴

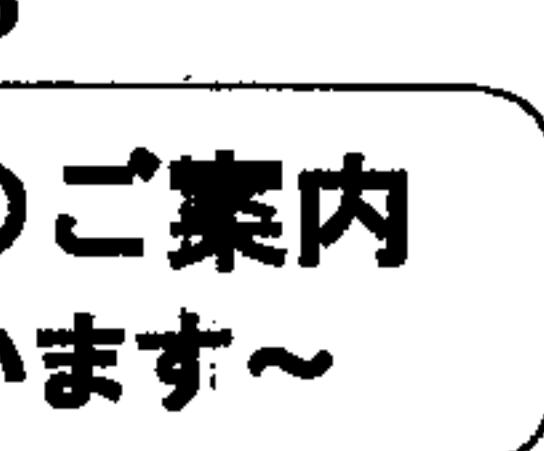

特に、新・旧班長の方々には引継ぎの機会にもなりますの で、是非出席下さいます様お願い致します。

- 1. 日時 1月28日 (日) 2. 会場 飲食酒屋 ポン太 本町3丁目9-30 電話64-0034
- 3. 総会次第

O平成29年度 業務経過報告·会計決算報告及び監査報告 O平成30年度 活動·事業計画案及び会計予算案 ○平成30年度 班長,副班長の確認と委嘱 ○その他

\*会員提出議案の審議

\*共助マップ、会員名簿, 役員名簿等の確認 4. 懇親会 総会終了後、直ちに同会場で行います。 新春の運だめし(ビンゴ等)をまじえ、懇親を深めます。 5. 参加申込み ※各班ごとに受け付けます。 1月22日(月)までに班長宅へ「参加申込み票」をお 届け下さい。

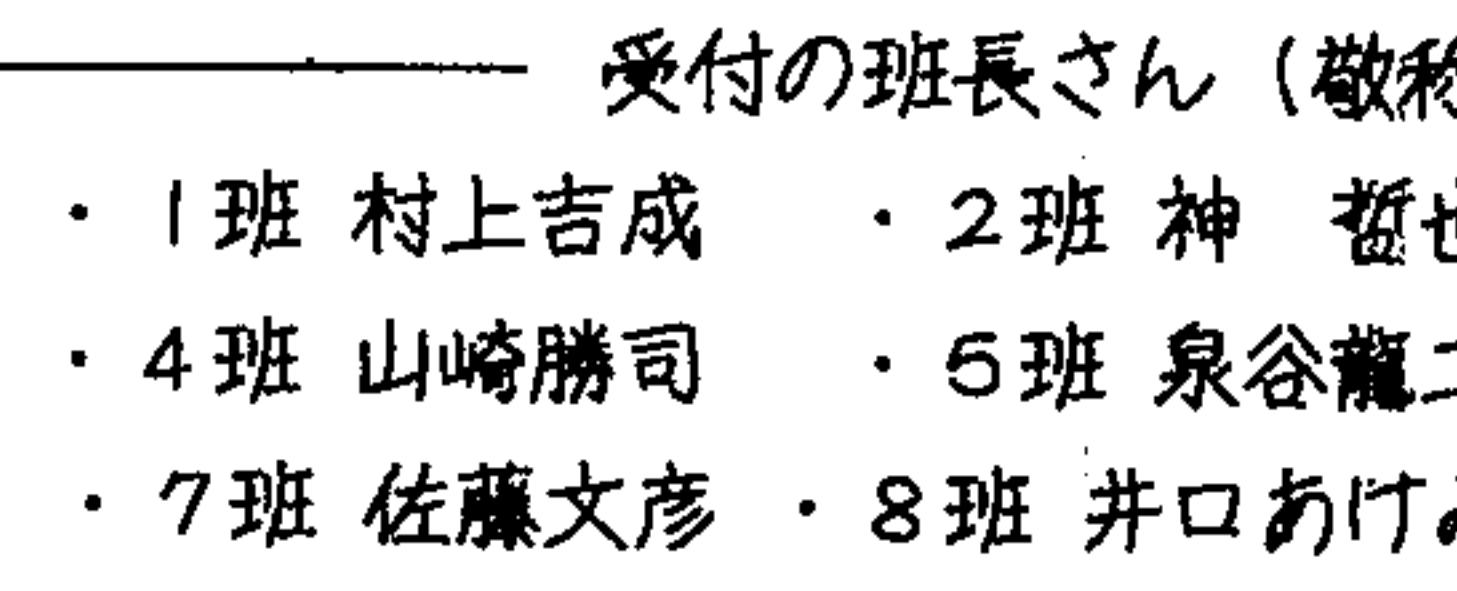

各班長さんは、翌23日(火)までに、会長藪下宅(65 一2420)又は事務局長泊澤宅(65―1722)へ「参 加申込み票」をお届け下さい。間に合わない場合は、直接 電話で報告して下さい。

※参加なさる方は、総会議案書を必ずご持参下さい。 ※総会議案書は1月15日 (月)頃に配布します。

 $\bullet$   $\bullet$   $\circ$   $\circ$   $\circ$   $\circ$   $\circ$ 

午前10時~

「尓昭各 )

3班 高橋雅貴 也。

二 · 6班 竹内洋平

み · 9班 横山英雄

チョッ いい話

全

戸

2月大雪の降った朝の話。登校の為に子供たちが我が家の前の 道路に集合する時間帯です。その日は、朝の散歩を終え、いつもよ り遅い時間に雪掻きをしておりました。 そこに4年生くらいの男の子が近づいて来て「おはようございま す」と元気な声で私に検拶しました。私も「おはよう」と返しまし た。すると20mほど離れた方から、周学年位の別な子の「おはよ うございます」という大きな声が聞こえてきました。「おはよう、元 気だれ」というと、その子は「ヘイ元気です」と答えながら、両腕 を懸垂をするように上に延ばしたり縮めたりのしぐさで私に近付い てきました。

そこまでは何の変哲もない会話ですが、そのあとの言葉が私を感 動させました。それはその子の「雪掻き手伝いますか」の一声でし た。わたしは「おじさんはまだ元気だからいいよ。有難う」と言い ましたが、さらに「大丈共ですか、手伝いますよ・・・」。 うつかりその子の名前愆聞くのを失念しましたが、本当に清々し い一日のスタートでした。

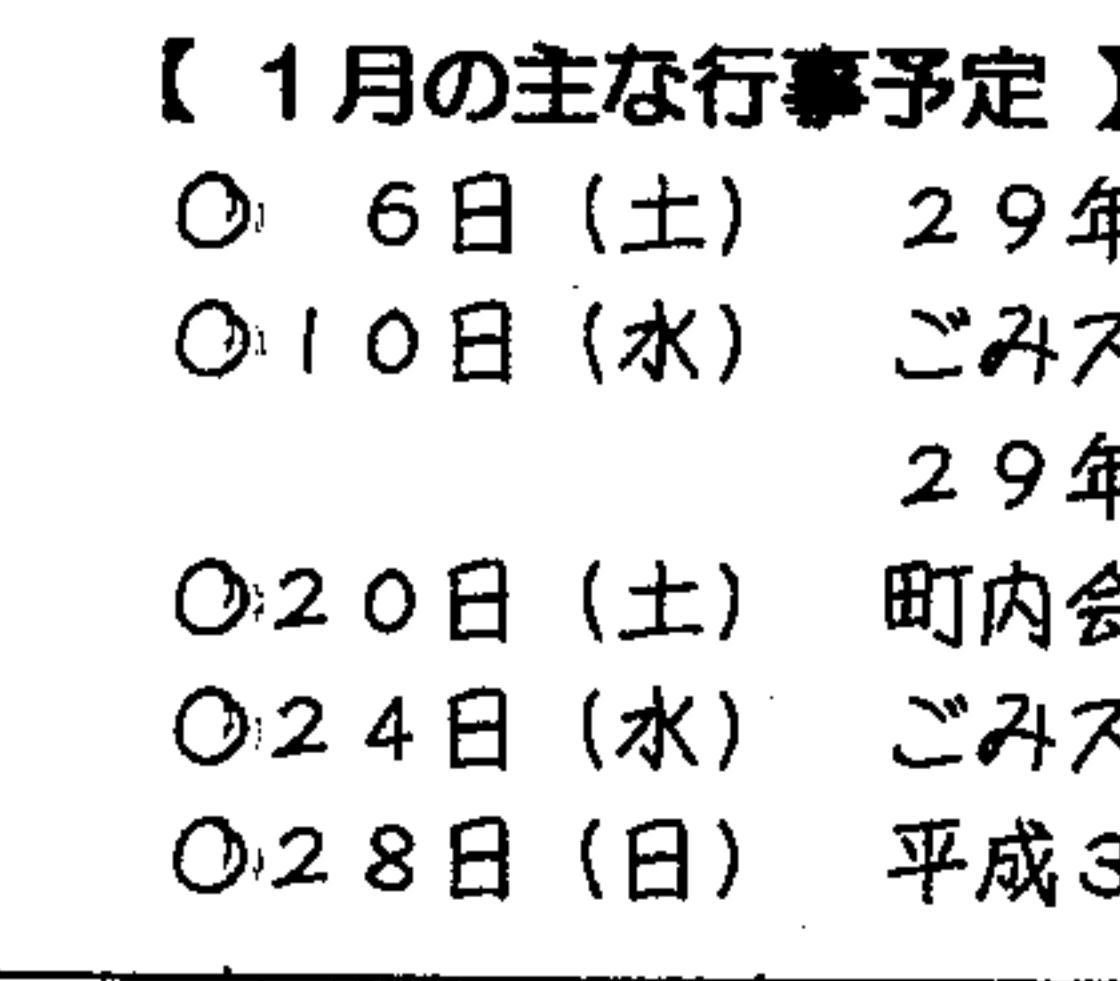

・・・・・・・ き・・・リ・・・と・・・リ・・・ 盤 - ・・・・・・・ 1月28日 (日) 総会・懇親会 参加申込み票

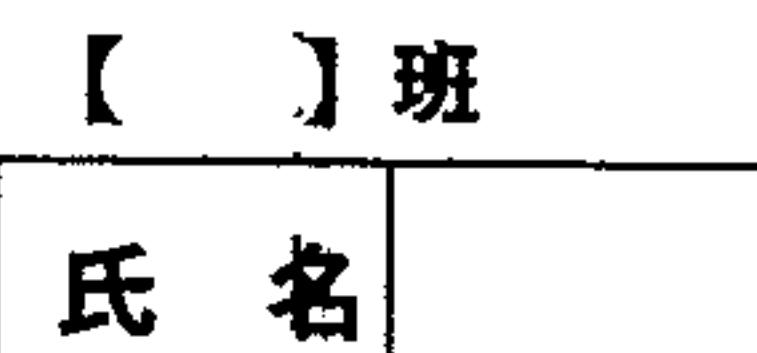

※申込みは、実際に参加なさる方の氏名でお願いします。 ※下のいずれかの該当番号を一つだけ○で囲んで下さい。 1. 総会と懇親会の両方に参加。2. 都合により総会のみ参加。 3. 懇親会のみ参加

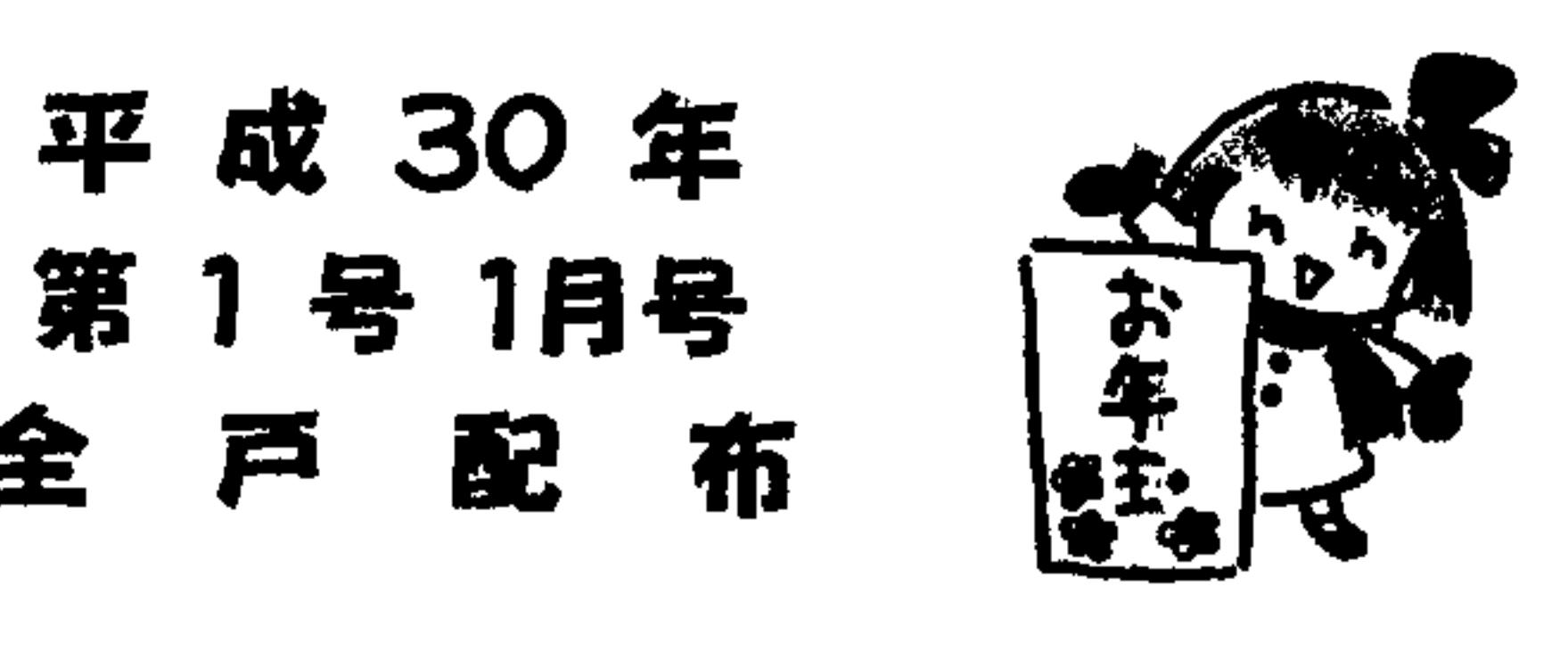

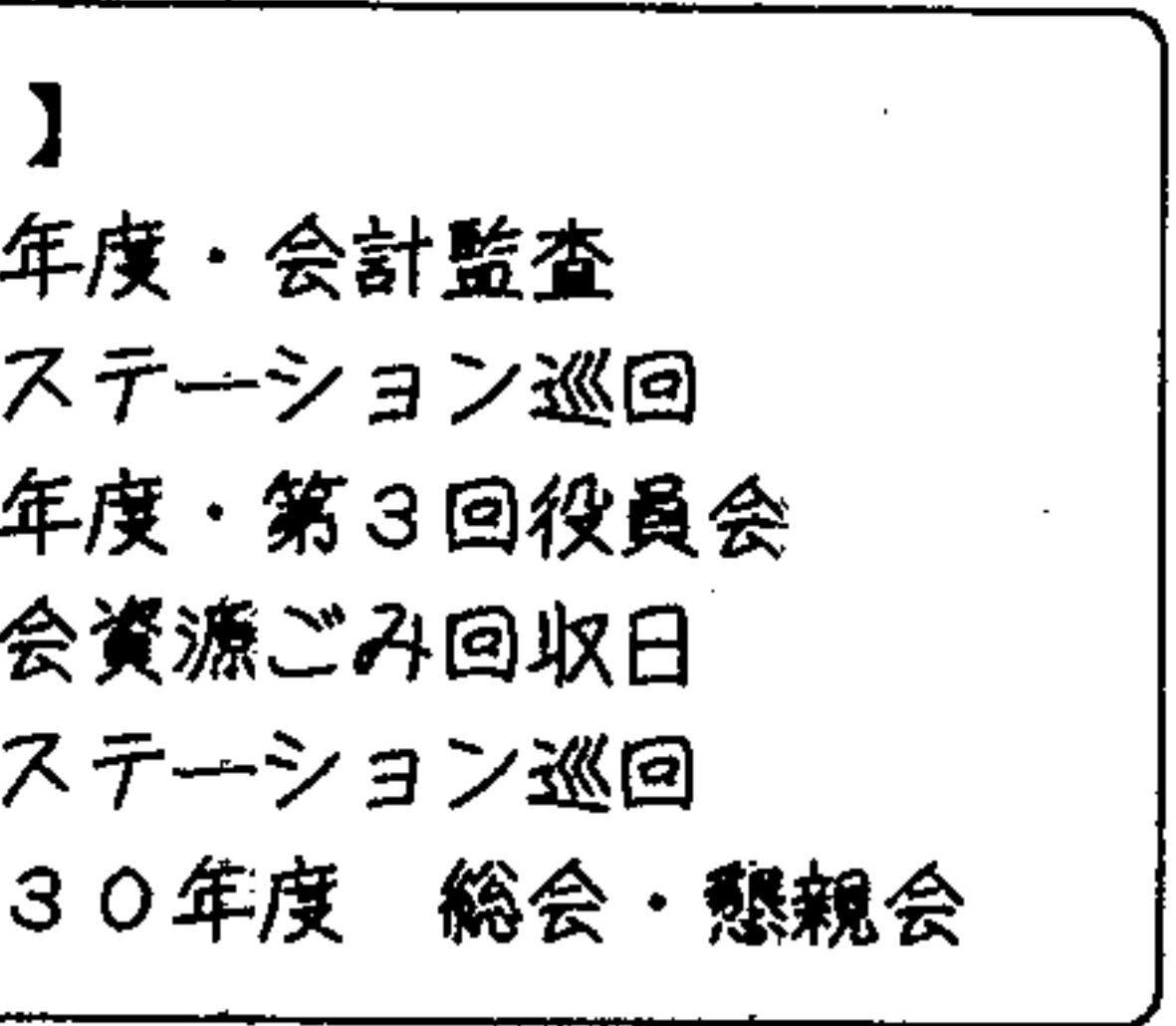

## 積雪期のゴミ出しについてのお願い

会員の皆様には、日頃のゴミ出しに関しての「ルール・マナー遵守」に、ご協力 いただき誠に有り難うございます。

最近の状況は大方良くなっておりますが、時々ゴミ出しの指定日以外の日や、町 の指定袋以外(レジ袋など)の袋で出されているものが見受けられます。

それらの物は、回収されない為、次回の回収日(1週間から2週間の間)までス テーションに放置されます。

事務局では、ゴミステーション巡回時に、不適切なものは分別し、指定袋に入れ

替えて回収してもらっていますが、それまでは大変見苦しい状況になります。

これから冬に向かい、ステーションの回りも雪に覆われるようになりますと、回 収出来なかったゴミ袋が障害になり、さらに乱雑になる可能性があります。

くどい様ですが、ゴミステーションは町内会の「鏡」です。

お互いに、次に掲げるわずかな項目を守って下さる事で、すべての方が気持ち良 くステーションを利用できるのです。

★ 「ごみ出しルール」「ゴミ出しマナー」を守ること

☆ 七飯町の指定袋に入れて出すこと

★ ごみの分別を確実にし、それぞれの指定袋で出すこと

☆ ゴミは種類ごとの収集指定日の朝に出すこと

これだけを守って頂ければ良いのです。宜しくお願いいたします。